## LSST DM Stack State

Dominique Fouchez,

5<sup>th</sup> February 2020

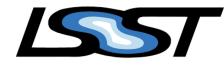

LSST SCIENCE PIPELINE

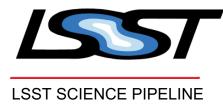

#### LSST SCIENCE PIPELINE

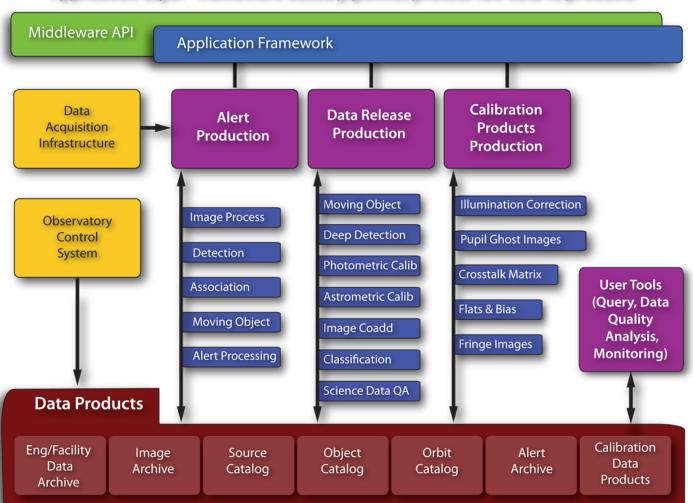

#### Application Layer - framework-based pipelines process raw data to products

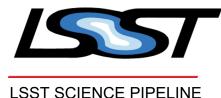

#### DATA RELEASE OVERVIEW

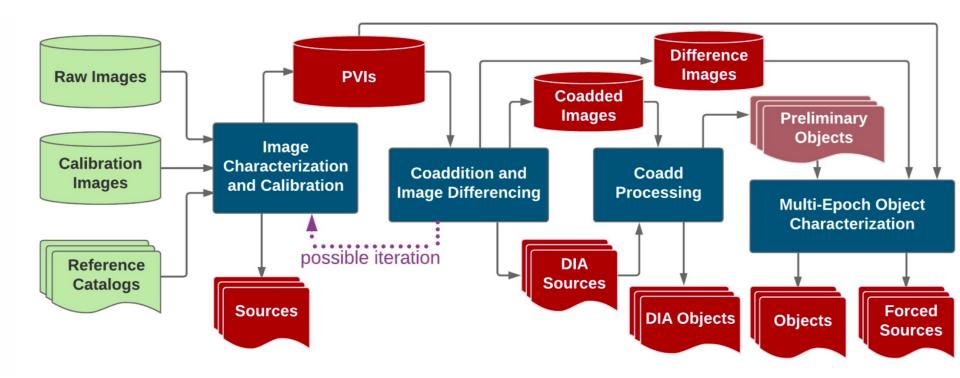

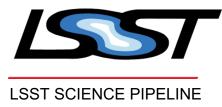

#### DM code and organisation

- C++, embedded with python
- DM group with a plan to have release ready for day 1 (in 2022)
- Open software, but not open development team (changing)
- LSST software will provide algorithm, pipeline framework, access to data, visualisation ...
- Code use as the standard code for HSC image reduction/analysis
- Code is ready to incorporate many cameras
- Weekly new version, usually
- Sparse documentation, specially for developpers (not from the DM team), hard to explore the code (kind of reverse ingineering)

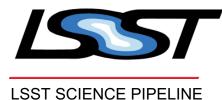

### Stack steps to produce Lightcurves

- Calexp : Basic reduced calibrated images (ignore here full calib)
- Coadd : Coaddition : production of deep template image
- Imdiff : Image difference : difference between new Calexp and Doadd :
- **DIAsources** : measured on Imdiff (position a la sextractor)
- ForcedphotDIAsource : Forced photometry at position of DIAobject on difference image
- Lightcurves from Diasources : at detection level
- Lightcurve from ForcedphotDiasources
- Lightcurve from scene modelling

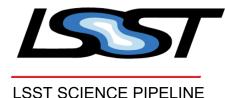

#### Stack steps to produce Lightcurves

- Color coding « readiness of stack » to « not yet ready » to may be not forseen
- Calexp : Basic reduced calibrated images
- Coadd : Coaddition : production of deep template image
- Imdiff : Image difference : difference between new Calexp and Doadd :
- DIAsources : measured on Imdiff (position a la sextractor)
- ForcedphotDIAsource : Forced photometry at position of DIAobject on difference image
- Lightcurves from Diasources : at detection level
- Lightcurve from ForcedphotDiasources
- Lightcurve from scene modelling

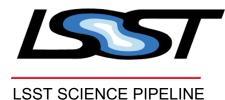

#### Image difference on CFHT image

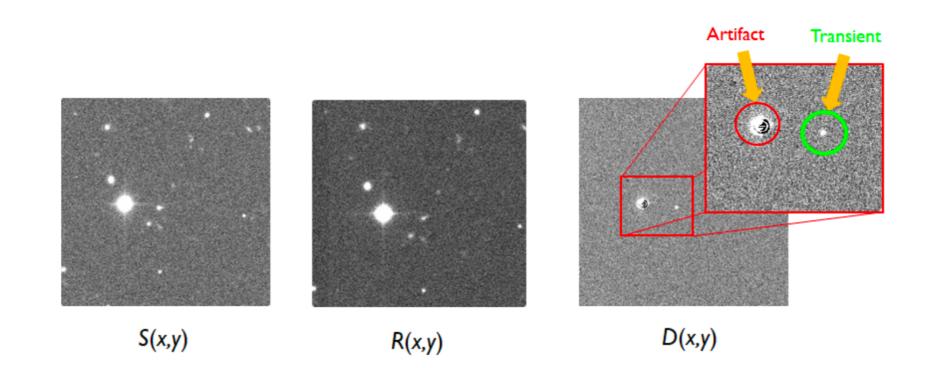

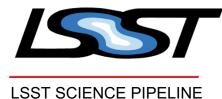

#### A example of comparison Stack detection vs SNLS scene modelling

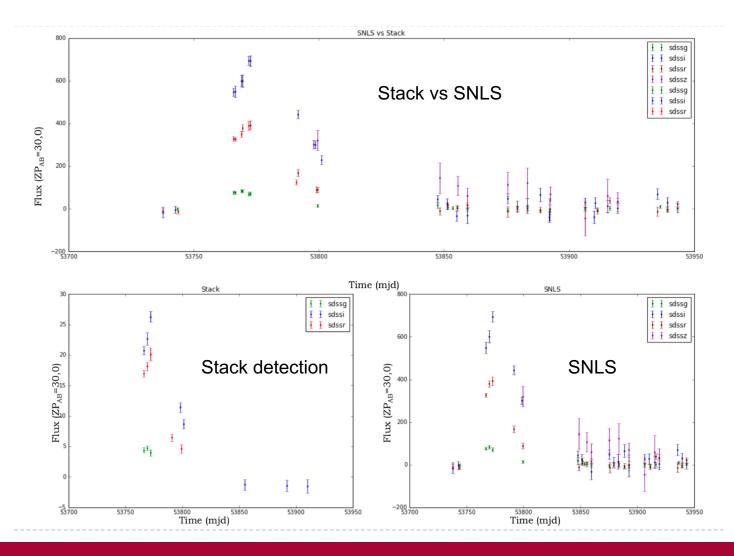

8

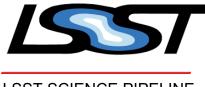

#### Difference Image Analysis pipeline

LSST SCIENCE PIPELINE

- Development using DESC DC2
- The DIA DM is not as mature as « static DRP » DM : we need to implement « missing » part : dia\_pipe package repo
- The « SRS » pipeline has been set up to run the « DIA » processing, to produce the full DC2 production

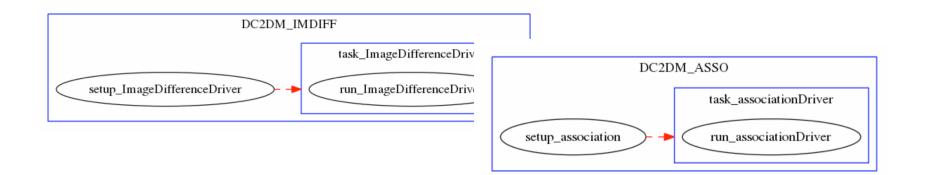

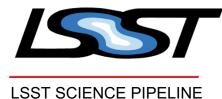

# A example of comparison Stack detection vs Truth on DC2

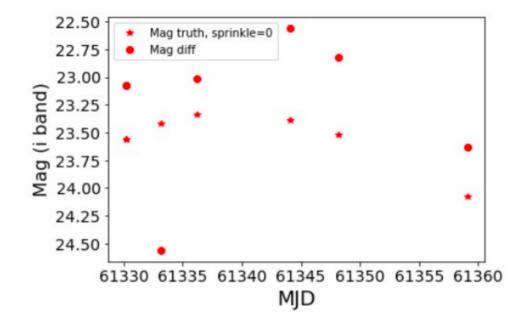

Tracking problem underway, pointing toward truth generation

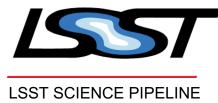

#### Some pending Stack issues

- Careful checks of photometry
- forcephotdia vs scene modelling
- Quality/efficiency of detection
- Production speed
- Bogus detection

• ...